#### **Recursive Functions**

#### CS 8: Introduction to Computer Science Lecture #15

Ziad Matni Dept. of Computer Science, UCSB

#### Administrative

#### • 3 MORE CLASSES TO GO! ③

| Μ    | Т                            | W                                             | Th                                              | F                                                                                                    |
|------|------------------------------|-----------------------------------------------|-------------------------------------------------|----------------------------------------------------------------------------------------------------|
| 5/29 | 5/30<br>LECTURE 14           | 5/31<br>LAB 7 issued                          | 6/1<br>LECTURE 15<br>HW8 issued                 | 6/2<br><i>Review session</i><br>LAB 7 due                                                            |
| 6/5  | 6/6<br>LECTURE 16<br>HW7 due | <b>6/7</b><br>Work on your<br>Project2 in lab | 6/8<br><b>REVIEW</b><br>HW8 due<br>Project2 due | <b>6/9</b><br><i>Review session</i><br><i>Last day of</i><br><i>Spring classes</i><br><i>at UCSB</i> |
| 6/12 | 6/13                         | 6/14                                          | 6/15<br>FINAL EXAM<br>at 4PM                    | 6/16                                                                                                 |

# **IMPORTANT NOTE!**

#### NO assignment (hwk, lab, project) will be accepted to be turned in AFTER the LAST lecture/class on THURSDAY 6/8!

("late" assignments policy will not apply – we simply will not accept them)

### **Review Sessions**

- Review sessions next week with T.A. Sourav
   See announcements on Piazza
- In-class review for the final exam next Thursday, 6/8.

# **Lecture Overview**

- Recursion
- Classes and Objects

Starting chapter 9 (just covering through p. 315 though)

# **Recursive Functions**

- Recursive: (adj.) Repeating unto itself
- A recursive function contains a call to itself
- When breaking a task into subtasks, it may be that the subtask is a smaller example of the same task
- For example: Searching a large list for all occurrences
  - Task can be divided into searching the 1<sup>st</sup>, then 2<sup>nd</sup> halves of array
  - Searching each half is a smaller version
    - of searching the whole array
    - So, each half is then divided into 1<sup>st</sup> and 2<sup>nd</sup> halves, etc...

# Simple Example: The Factorial Function

Recall factorials: 2! = 1 \* 2, 3! = 1 \* 2 \* 3, 4! = 1 \* 2 \* 3 \* 4, ... N! = 1 \* 2 \* ... \* (N-1) \* N

There's some repetition here... We could think of it as a loop *(how would you write that?)* 

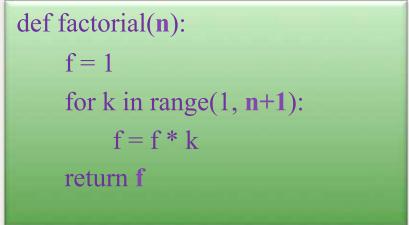

6/1/17

# **Recursive Functions**

| <pre>def factorial(n):</pre> | # return $n! = n(n-1)(n-2)1$                       |
|------------------------------|----------------------------------------------------|
| if $n > 1$ :                 | <pre># recursive step: call self for n-1</pre>     |
| return n *                   | factorial(n-1)                                     |
| else:                        | <pre># note: is the else really necessary??</pre>  |
| return 1                     | <pre># base case: stop recursion if n &lt; 2</pre> |

- Recursive functions should know when to stop
- There must be (at least) one *base case*, and the recursive step must converge on a base case
  - Otherwise you get "infinite recursion"

# Another Example: Mathematical Series

- Popular example: Fibonacci Series
  F(n) = 1, 1, 2, 3, 5, 8, 13, ..., F(n-1) + F(n-2)
- Again, there's some repetition here... We could think of it as a loop also *(we did this for Project 1!!!)*
- Or we could think of it as a recursive function!

#### **Fibonacci Recursion**

- What is/are the BASE CASE(S)?
- What is the recursive formula?

def fibo(n): if n == 0: return 1 if n == 1: return 1 return fibo(n-1) + fibo(n-2)

### **Other Examples**

• Leibniz formula for  $\pi$ 

$$1 - rac{1}{3} + rac{1}{5} - rac{1}{7} + rac{1}{9} - \cdots = rac{\pi}{4}.$$

DEMO TIME!

11

def series(n):
 if n == 0:
 return 4

return 4\* ( ((-1)\*\*n)/(2\*n + 1) ) + series(n-1)

#### **Recursive Drawing Examples**

 Listing 9.2

 (also in recursive.py) –
 uses drawSquare function from chapter 2

def drawSquare(aTurtle,side):
 for i in range(4):
 aTurtle.forward(side)
 aTurtle.right(90)

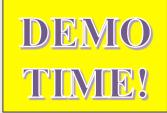

#### **Other Recursive Drawing Examples**

- Other examples in the recursive.py file
  - Draw tick marks on a ruler
- Examples from the textbook and in other files
  - Listing 9.4 draw nested triangles
  - In file triangles.py
  - Note demo introduces command line argument too
  - Listing 9.3 (and exercises 9.11-9.13) draw tree
  - In file trees.py

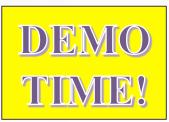

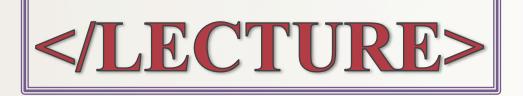